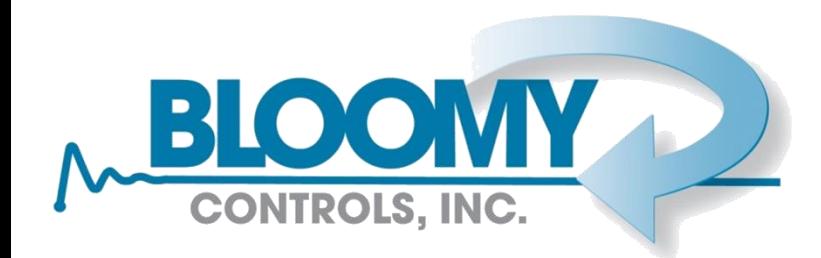

# **LabVIEW Object Oriented Programming**

Steven Hoenig

Business Unit Leader – NY/NJ

Certified LabVIEW Architect

Certified Professional Instructor

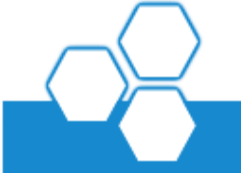

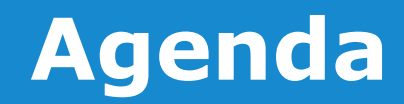

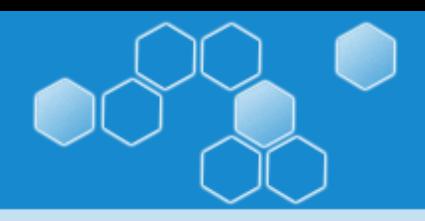

- **About Bloomy Controls**
- Object Orientation Concepts
- Benefits of Object Oriented Programming
- Real-Life Examples
- Common Concerns
- Questions

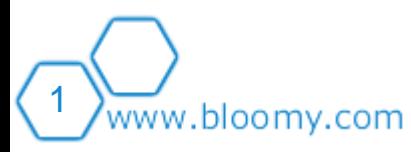

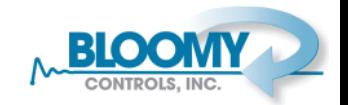

Bloomy Controls is a full service integrator providing turnkey systems, consulting, and training for Test and

Measurement systems.

- Founded in 1991
- Windsor, CT; Marlborough, MA; Fort Lee, NJ
- Industry Leader in NI LabVIEW development
- NI **Select** Alliance Partner
- 16 Certified LabVIEW Architects
- CSIA (Control Systems Integrators Association) Certified Member

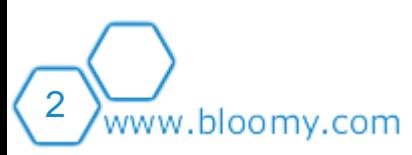

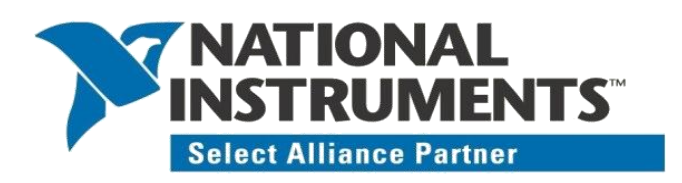

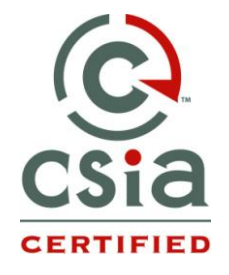

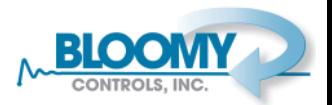

# **LabVIEW Style Experts**

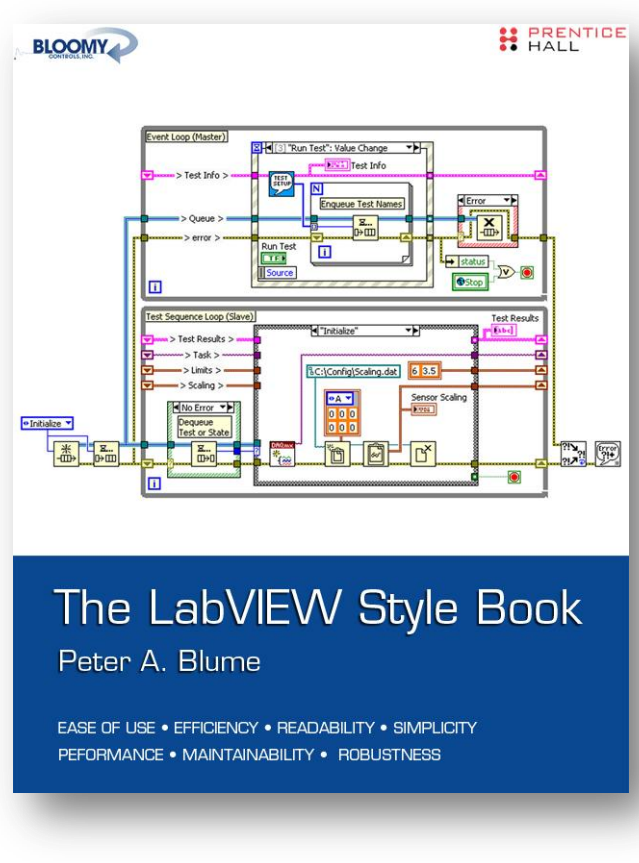

Prentice Hall © 2007

www.bloomy.com

3

- Best practice for developing quality LabVIEW applications
- Over 200 style rules
	- Ease of use
	- **Efficiency**
	- **Readability**
	- **Simplicity**
	- Performance
	- **Maintainability**
	- **Reliability**
- Companion website at

[www.bloomy.com/lvstyle](http://www.bloomy.com/lvstyle)

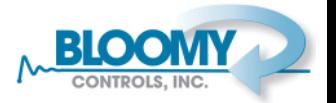

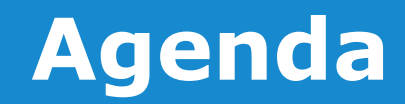

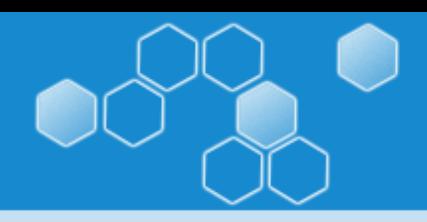

- About Bloomy Controls
- **Object Orientation Concepts**
- Benefits of Object Oriented Programming
- Real-Life Examples
- Common Concerns
- Questions

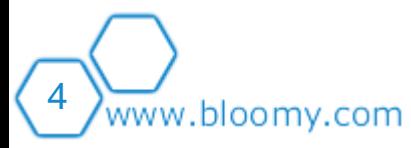

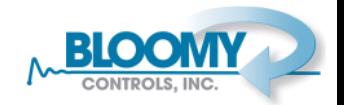

## **Object Orientation**

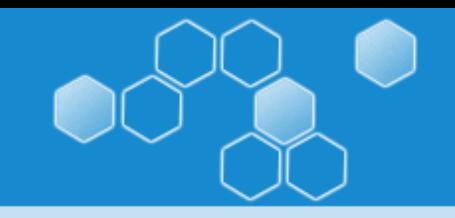

- A software engineering methodology / philosophy
- Break a system down into discrete, independent entities (or "Objects") with a single, distinct role or responsibility
- Accepted as one of the best techniques for modeling complex systems
- Promotes greater reliability, flexibility and maintainability in programming

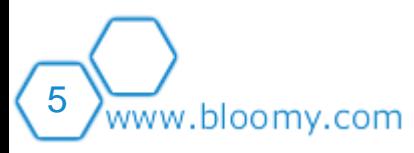

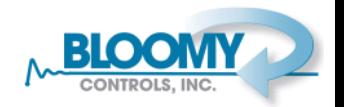

## **All About The Phrasing**

- 
- Consider these descriptions from a recent NI Virtual User •Consider these descriptions from a recent NI Virtual User Group presentation: Group presentation:

"We want to test each board at the end of an assembly "**We** want to test each board at the end of an assembly line to make sure each is functional. We want to send line to make sure each is functional. **We** want to send an email to management for any failed tests" an email to management for any failed tests"

#### *and and*

" **We** want the **assembly line** toppod uce boards. Each **board** should test itself for functionality and report any problem. The log should send an email to any problem. The **log** should send an email to management for any failed tests" management for any failed tests"

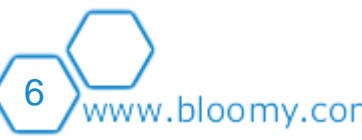

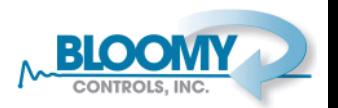

• Data and actions are grouped together into one self-contained unit called an "Object"

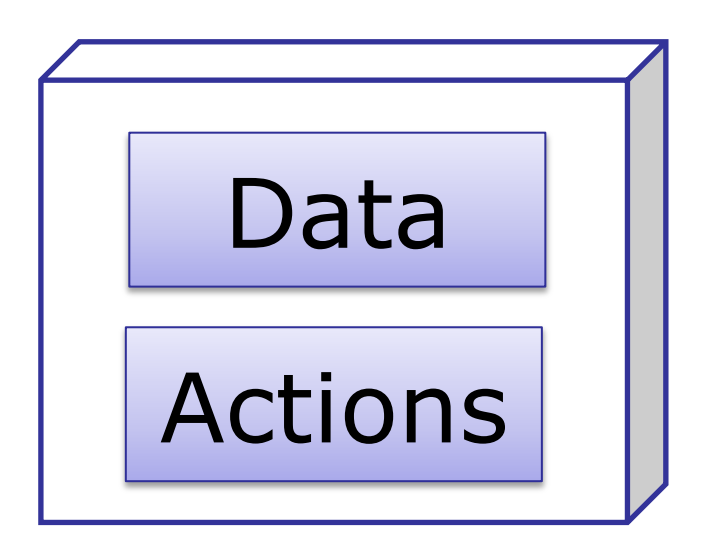

• An object's definition is known as a "class"

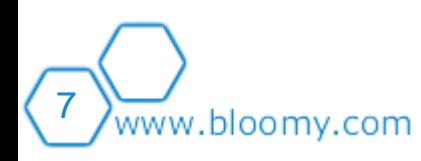

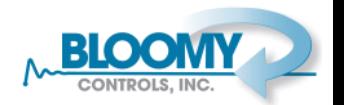

## **OOP In LabVIEW = LVOOP**

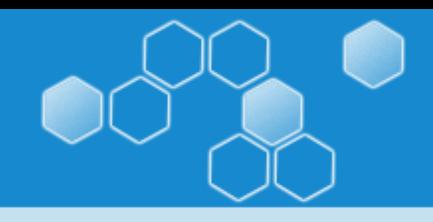

- An Object is similar to a cluster
	- Cluster + Library (Ivlib) + magic
- Objects are defined in terms of their "class"
- Classes are defined in LVClass files and contain:
	- A data-type (the "cluster of private class data", or "class cluster")
	- A list of "member" VIs

8

vww.bloomv.com

- A description of what the wire should look like
- Inheritance Information (more on this later)
- Native to LabVIEW 8.20+ (PCs), and LabVIEW 2009+ (Real-Time and FPGA)

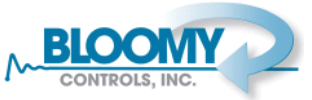

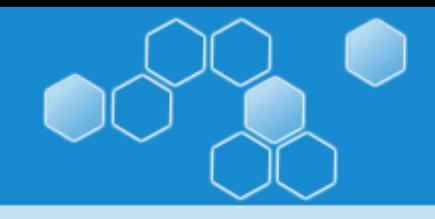

#### **DEMO: Creating a class**

- Goal: A class to represent a shape in a drawing application
- What should a particular shape know about itself?
	- It's location

- It's color / style
- What should any shape be able to do?
	- Allow its color and style to be programmatically changed
	- Draw itself on a LabVIEW 2D Picture Control

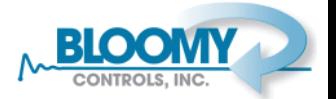

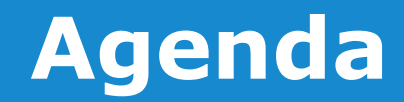

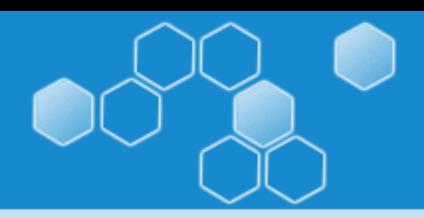

- About Bloomy Controls
- Object Orientation Concepts
- **Benefits of Object Oriented Programming**
- Real-Life Examples
- Common Concerns
- Questions

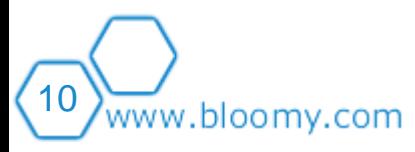

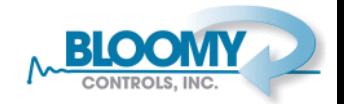

- A VI's scope is a description as to where that VI can be used
- Change implementation without affecting other parts of your program – **"Encapsulation"**
- Helps limit an object to a specific, single role as we
- Classes have four scope levels:

.

bloomy.com

- **Public** Protected (talk about this later)
- **Private** Community (outside the scope of this presentation)
- Allows you to have internal functionality that does not have to be checked against all use-cases (e.g. can presume that an array is sorted and has 10 elements)

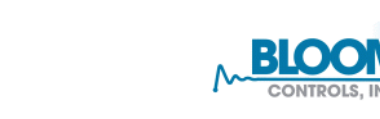

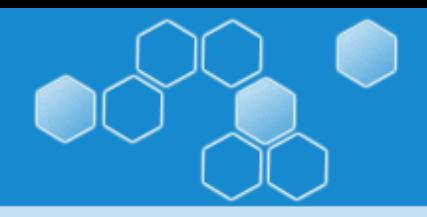

#### **DEMO: Using Scope**

- How to mark parts of our class as Private
- Task:
	- Restrict the number of colors that can be used to one of a discrete list
	- Code to convert color name into raw color value should be internal to the class so that we can make presumption / change the values later

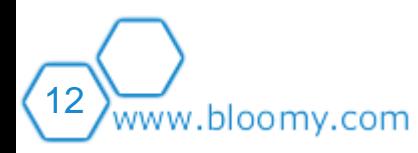

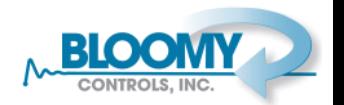

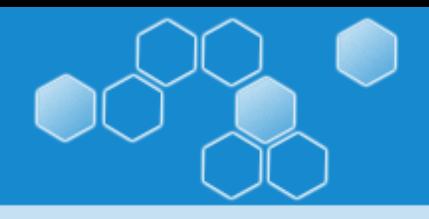

- Classes can have "parents" and "children" (also known as "ancestors" and "descendants")
	- A circle **is a kind of** shape, or a circle is a **descendant** of shape
- A child class automatically knows the same information and can do the same actions as its parent, along with anything else more specific
- Allows common code to be developed once
	- Child VIs need only add new, or replace ("override") functionality that is different from the parent
	- Less repetition  $=$  more reliability

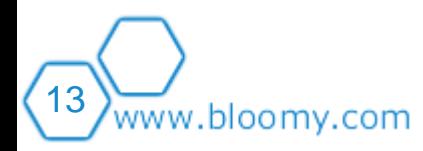

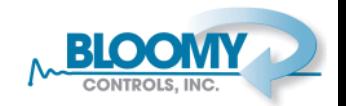

## **Benefits: Inheritance**

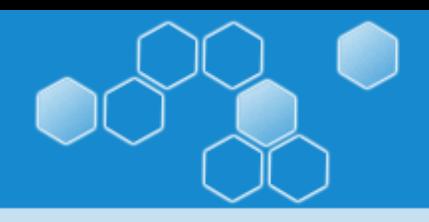

- An object can flow down any of it's own wires or any of it's parents wires.
	- LabVIEW keeps track of what object is actually on a wire at a given point
	- E.g. a **circle** can travel along a **shape** wire and can use **shape** VIs.
- LabVIEW will select the correct VI at **RUNTIME** (e.g. parent's X.vi or child's X.vi)
	- Called Runtime Polymorphism or **Dynamic Dispatch**
	- LabVIEW will choose the correct functionality for you

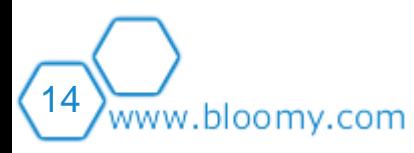

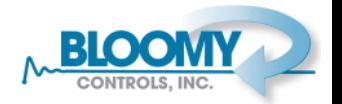

#### **DEMOS: Inheritance and Dynamic Dispatch**

- Task:
	- Create a Circle class that inherits from Shape
- Demonstrate LabVIEW selecting correct VI at runtime

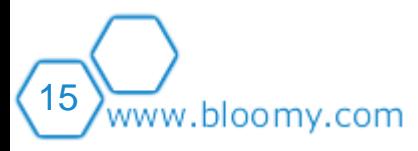

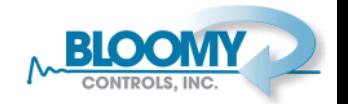

## **Benefits: Good Style**

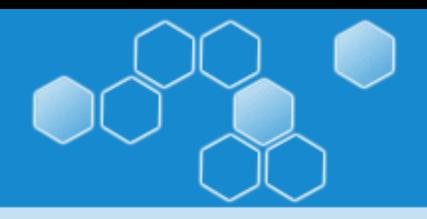

- Encapsulation and modularity are key pillars of Bloomy Controls' Style Guidelines, even without LVOOP
	- Drivers and other modules should encapsulate key functionality and function as independent entities
- Why not let LVOOP do the hard work for you?
	- Very low overhead

- Enforces modularity through scope protections
- Allows you, the developer to control how your code is used.
- Built in versioning can allow your program to automatically adjust for new versions of a class. w.bloomv.com

## **Benefits Summary**

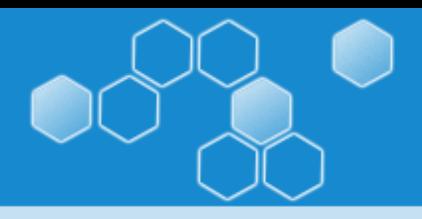

- Encourages good design
	- Enforces encapsulation and protects data
	- Forces code to be used as the developer intended
- Permits run-time polymorphism
	- Allows interface to be defined regardless of implementation
- Can lead to better, more stable code
	- Code can be based on thoroughly tested starting point
	- Scalable without affecting existing software

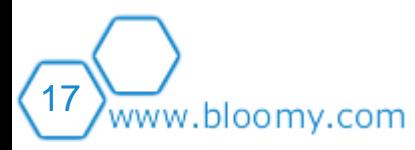

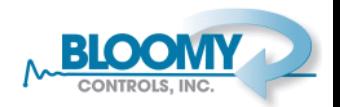

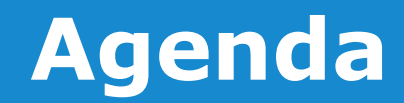

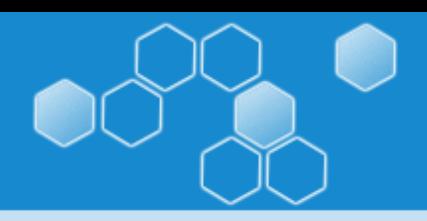

- About Bloomy Controls
- Object Orientation Concepts
- Benefits of Object Oriented Programming
- **Real-Life Examples**
- Common Concerns
- Questions

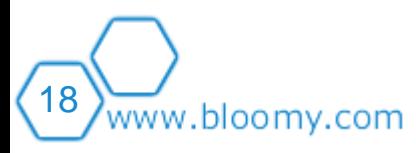

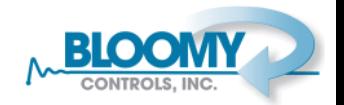

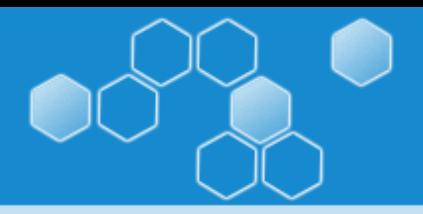

- Most logical use case many devices carry out the same functionality in different ways.
- A class allows the functionality for an application to be defined, regardless of implementation
- Hardware can be easily replaced without any changes in main application code
- A motor framework that would allow 3 different kinds of motor to be used with a system
- A "Virtual Motor" was also created to allow the system to be tested **without the hardware present**

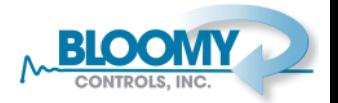

#### **Use Cases: Data Logger**

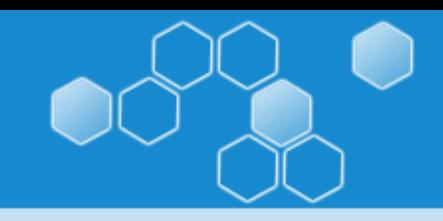

- In a typical Data Logger a large number of instruments are periodically polled for data. This data is then written to file.
- Timing is typically non-critical and all instruments can post their data to the log at the "same" time.
- All instruments function the same way from the software's point of view. (Ask for data, get a double.)
- In an object-oriented design all instruments can inherit from a base "instrument" class having a "read" method.
- The program can now simply loop through an array of instruments and call "read".

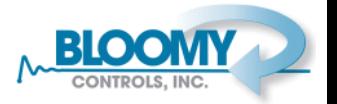

#### **Use Cases: Plug-Ins**

21

www.bloomv.com

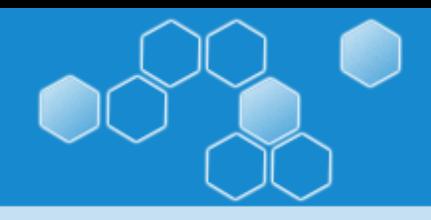

• Classes can be dynamically loaded from a path

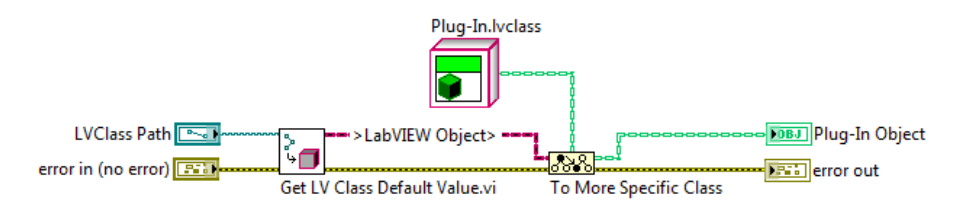

- Created software to manage data from multiple devices that communicated the same kind of data over different interfaces (including RS232, USB, and Wireless Ethernet).
- Software architected so that each type of device has its driver dynamically loaded as a plug-in.
- Allows new devices to be added to software without rebuilding EXE.

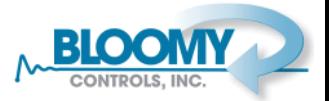

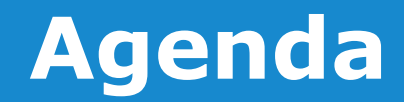

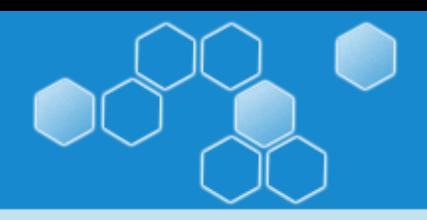

- About Bloomy Controls
- Object Orientation Concepts
- Benefits of Object Oriented Programming
- Real-Life Examples
- **Common Concerns**
- Questions

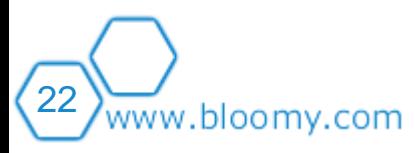

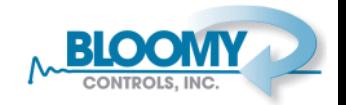

#### **Common Concerns**

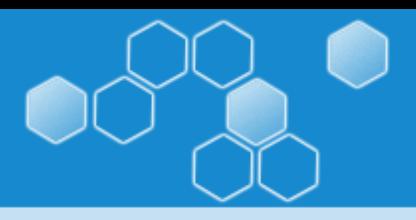

- A LOT of VIs
	- Each interface, interaction and data manipulation becomes its own VI, leading to many small Vis
- DESIGN IS CRITICAL
	- More design effort is required up front and, because classes are independent, changing a parent class VI may require changing many child VIs *(upfront design is not necessarily a bad thing…)*

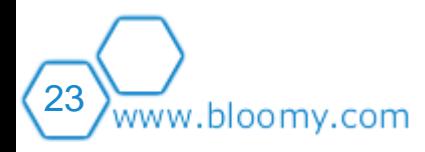

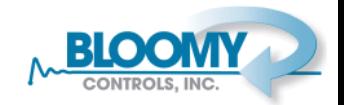

# **Development Time?**

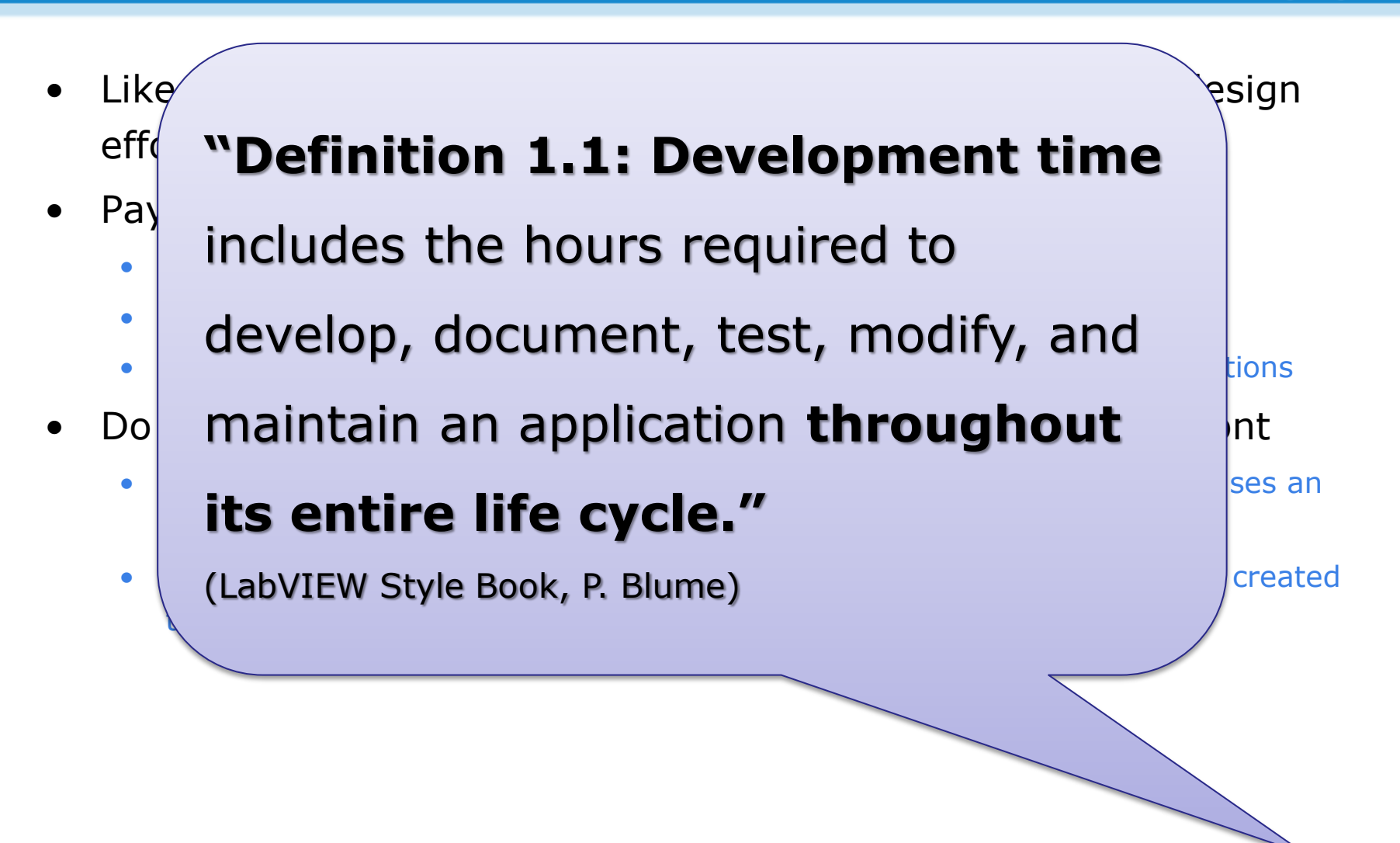

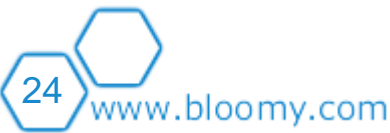

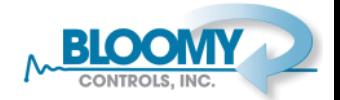

25

.bloomv.com

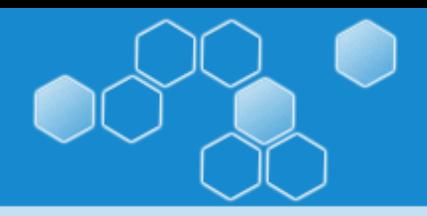

LabVIEW Object Oriented Programming offers a powerful set of tools to help you:

- Simplify the process of designing applications
- Create code that is more modular through encapsulation and scope control
- Leverage language-level tools to help ensure that your code is used as intended
- Define functionality at runtime, instead of having to hard code how your application will run
- Improve maintainability by allowing implementations to change without affecting the overall application
- Design software that can grow

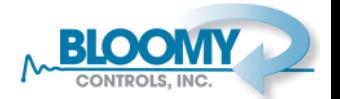

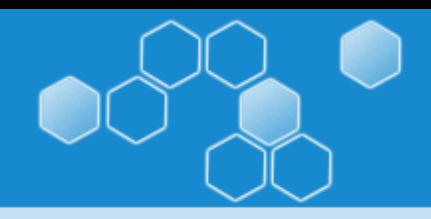

#### "A VI outside a class is a gun without a safety. Data outside a class is a target"

*A message from LabVOOP R&D (courtesy of LAVA member "Aristos Queue")*

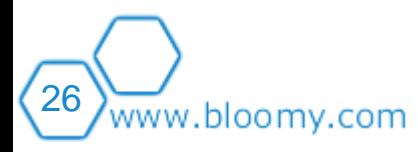

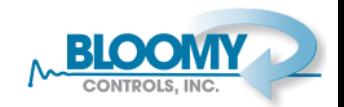

#### **Contact Bloomy Controls**

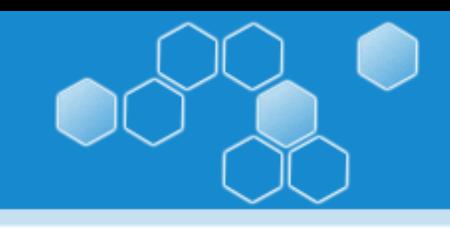

#### Steven Hoenig

NJ Unit Leader Certified LabVIEW Architect | Certified Professional Instructor Office: 201.944.9890 | Mobile: 201.240.8749 **Steven.hoenig@bloomy.com**

> More information and downloads: www.bloomy.com

*Increase Productivity. Improve Quality. Reduce Cost.*

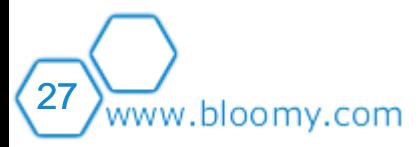

#### **Bloomy Controls Inc.**

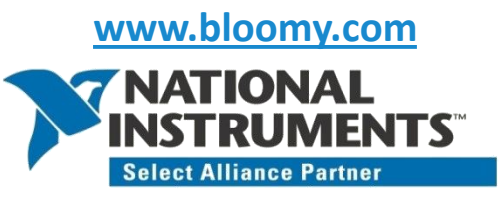

#### **Headquarters:**

839 Marshall Phelps Rd. Windsor, CT 06095 (860) 298-9925

#### **MA Office:**

257 Simarano Dr. Marlborough, MA 01752 (508) 281-8288

#### **NJ Office:**

2125 Center Ave, Suite 402 Fort Lee, NJ 07024 (201) 944-9890

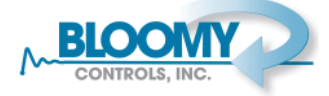

## **Additional Resources**

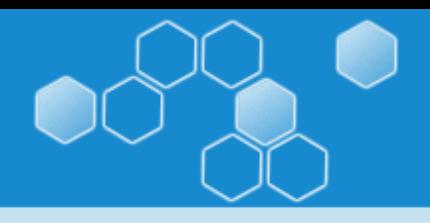

- LAVA Object-Oriented Forum
	- <http://lavag.org/forum/26-object-oriented-programming/>
- LabVIEW Object-Oriented Programming: The Decisions Behind the Design
	- <http://zone.ni.com/devzone/cda/tut/p/id/3574>
- NI Large Application Development Group
	- [http://decibel.ni.com/content/groups/large-labview](http://decibel.ni.com/content/groups/large-labview-application-development)[application-development](http://decibel.ni.com/content/groups/large-labview-application-development)
- Bloomy Controls website

28

w.bloomv.com

• [http://www.bloomy.com](http://www.bloomy.com/)

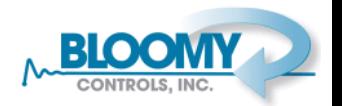